Fujitsu Enterprise Postgres 15 with Cryptographic Module for Kubernetes

Software Release Notes

Linux

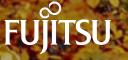

2UL-FPRM15-01ENZ0(01) July-2024

|       | Document code: J2UL-FPRM15-01ENZ                             | 20(01) |
|-------|--------------------------------------------------------------|--------|
| ***** | ***************************************                      | ****   |
| **    |                                                              | **     |
| **    | Software Release Notes                                       | **     |
| **    |                                                              | **     |
| **    | Fujitsu Enterprise Postgres                                  | **     |
| **    | Advanced Edition with Cryptographic Module 15 for Kubernetes | **     |
| **    |                                                              | **     |
| ***** | ***************************************                      | ****   |

This document lists special cautions and reference information relating to the use of this product.

[High Risk Activity]

The Customer acknowledges and agrees that the Product is designed, developed and manufactured as contemplated for general use, including without limitation, general office use, personal use, household use, and ordinary industrial use, but is not designed, developed and manufactured as contemplated for use accompanying fatal risks or dangers that, unless extremely high safety is secured, could lead directly to death, personal injury, severe physical damage or other loss (hereinafter "High Safety Required Use"), including without limitation, nuclear reaction control in nuclear facilities, aircraft flight control, air traffic control, mass transport control, medical life support systems, and missile launch control in weapon systems. The Customer, shall not use the Product without securing the sufficient safety required for the High Safety Required Use. In addition, Fujitsu (or other affiliate's name) shall not be liable against the Customer and/or any third party for any claims or damages arising in connection with the High Safety Required Use of the Product.

[Export Restrictions]

Exportation/release of this document may require necessary procedures in accordance with the regulations of your resident country and/or US export control laws.

[Trademarks]

- Linux is a registered trademark or trademark of Mr. Linus Torvalds in the U.S. and other countries.
- Red Hat and all Red Hat-based trademarks and logos are trademarks or registered trademarks of Red Hat, Inc. in the United States and other countries.
- S/390 is registered trademarks of International Business Machines Corporation ("IBM") in the U.S. and other countries.
- Other product and company names mentioned in this manual are the trademarks or registered trademarks of their respective owners.

[Abbreviations and Generic Terms Used]

Note that product names used in this document are shown as follows:

- Red Hat(R) Enterprise Linux(R) 8 - Red Hat(R) Enterprise Linux(R) 9
- is abbreviated as "Linux".

Copyright Fujitsu Limited 2024

**Revision History** 

<Changes from the Edition 1.0 (February 2024) to the Edition 1.1 (July 2024)> 1)FEP Utils container registry image name defect corrected <Edition 1.0 (February 2024)>

This document is structured as follows:

1 About This Product

- 2 Component Programs
- 3 Applicable Manuals
- 4 System Requirements
- 5 Restrictions

6 Notes on Migration

7 Other Notes

8 Installation Procedure

8.1 Installation Method

Appendix A License Terms and Exclusions of Liability A.1 License for Open Source Software A.2 Provision of the Source Code for Software Based on LGPL

A.3 Programs for which Modification and Reverse Engineering are Permitted

A.4 Provision of the Source Code for Software Based on GPL A.5 Provision of the Source Code for Software Based on CDDL

A. 6 Apache License

1 About This Product

This product is configured to use algorithms that are approved by the security requirements for cryptographic modules (FIPS 140), one of the FIPS (Federal Information Processing Standard) standards. This product can take advantage of Fujitsu Enterprise Postgre 15 for Kubernetes features. For more information about Fujitsu Enterprise Postgres 15 for Kubernetes features and usage, see the Fujitsu Enterprise Postgres 15 for Kubernetes documentation in "3 Applicable Manuals". There are also the following feature differences between this product and Fujitsu Enterprise Postgres 15 for Kubernetes for some features:

## 1.1 CPU

4

The only supported architecture is x86.

1.2 Container public image name

The first publish has the following name/tag:

- FEP operator

fujitsu-enterprise-postgres-operator-with-cryptographic-module:v5.1.0 fujitsu-enterprise-postgres-operator-with-cryptographic-module:v5.1.0-amd6

# - FEP server container

fuiitsu-enterprise-postgres-15-server-with-cryptographic-module:ubi8-15-1.0 - fujitsu-enterprise-postgres-15-server-with-cryptographic-module:ubi8-15-1. 0-amd64 - FEP backup container fujitsu-enterprise-postgres-15-backup-with-cryptographic-module:ubi8-15-1.0 - fujitsu-enterprise-postgres-15-backup-with-cryptographic-module:ubi8-15-1. 0-amd64FEP restore container fujitsu-enterprise-postgres-15-restore-with-cryptographic-module:ubi8-15-1.0 - fujitsu-enterprise-postgres-15-restore-with-cryptographic-module:ubi8-15-1 . 0-amd64 - FEP pgpool2 container fujitsu-enterprise-postgres-15-pgpool2-with-cryptographic-module:ubi8-15-1.0 - fujitsu-enterprise-postgres-15-pgpool2-with-cryptographic-module:ubi8-15-1 .0-amd64 - FEP Exporter container fujitsu-enterprise-postgres-exporter-with-cryptographic-module:ubi8-15-1.0 fujitsu-enterprise-postgres-exporter-with-cryptographic-module:ubi8-15-1.0 -amd64 - FEP Fluentd container fujitsu-enterprise-postgres-fluentd-with-cryptographic-module:ubi8-15-1.0 fujitsu-enterprise-postgres-fluentd-with-cryptographic-module:ubi8-15-1.0amd64 - FEP Fluentbit container fujitsu-enterprise-postgres-fluentbit-with-cryptographic-module:ubi8-15-1.0 - fujitsu-enterprise-postgres-fluentbit-with-cryptographic-module.ubi8-15-1. 0-amd64 - FEP Cronjob container fujitsu-enterprise-postgres-cronjob-with-cryptographic-module:ubi8-15-1.0 - fujitsu-enterprise-postgres-cronjob-with-cryptographic-module:ubi8-15-1.0amd64 - FEP upgrade container fujitsu-enterprise-postgres-15-upgrade-with-cryptographic-module:ubi8-15-1.0 - fujitsu-enterprise-postgres-15-upgrade-with-cryptographic-module:ubi8-15-1 0-amd64 - FEP Utils container fujitsu-enterprise-postgres-utils-with-cryptographic-module:ubi8-15-1.0

- fujitsu-enterprise-postgres-utils-with-cryptographic-module:ubi8-15-1.0-am d64

- 3 Operator Installation The following differences exist between the installation methods described in the User's Guide.
- 1.3.1 Using the OperatorHub User's Guide: 3.1.2 Deploying Operator

The public name on OperatorHub will be Fujitsu Enterprise Postgres Operator with Cryptographic Module

1.3.2 Using the Helm Chart User's Guide: 3.2.1 Deploying Operator

Add the following Helm Chart repository:

helm repo add fep-repo https://fujitsu.github.io/fep-operator-helm-with-crypto graphic-module/v1

1.3.3 Using the Rancher UI

User's Guide: 3.3.2 Register Helm Chart Repository

Register the following Helm Chart repository:

https://fujitsu.github.io/fep-operator-helm-with-cryptographic-module/v1

#### 1.4 Implement Client

To use the FEP client, use the media or download the rpm module from the following site.

https://www.postgresql.fastware.com/fujitsu-enterprise-postgres-cg-client-down load

## 2 Component Programs

This product comes without any bundled optional products.

3 Applicable Manuals

| 1 | +<br> | Manual Title                                            |
|---|-------|---------------------------------------------------------|
| Ì | 1     | Fujitsu Enterprise Postgres for Kubernetes Overview     |
| Ì | 2     | Fujitsu Enterprise Postgres for Kubernetes User's Guide |
| Ì | 3     | Fujitsu Enterprise Postgres for Kubernetes Reference    |

### 4 System Requirements

Refer to below for system requirements in the User's Guide. "Chapter 1 System Requirements"

- 5 Restrictions None.
- 6 Notes on Migration None.
- 7 Other Notes None.
- 8 Installation Procedure
- 8.1 Installation Method For information on installing this software, refer to the following chapters in the Fujitsu Enterprise Postgres for Kubernetes User's Guide: "Chapter 3 Operator Installation"

Appendix A License Terms and Exclusions of Liability

A.1. License for Open Source Software

This product uses the open-source software. Refer to /doc/OSS\_List.pdf in this media for the name, version and license conditions of the open source software included in this product. After providing this product and this media, the OSS version and license conditions may change due to the provision of the correction program. Refer to the following folder for the changed OSS version and license conditions.

<Installation destination of the product>/doc/LICENSES/

It is allowable to choose a license from one of the following for jQuery and jQuery UI Library; MIT License or GNU GENERAL PUBLIC LICENSE (GNU GPL). This product redistributes jQuery and jQuery UI Library based on the MIT License.

The ecj is covered by the Eclipse Public License. We will provide, on request, the source code for software for which source code disclosure is a license requirement. If you require this source code, please contact our sales staff.

The jstl is covered by the COMMON DEVELOPMENT AND DISTRIBUTION LICENSE (CDDL). We will provide, on request, the source code for CDDL target software and for software for which source code disclosure is a license requirement. If you require this source code, please contact our sales staff.

Will Hartung - getline is license-free open source software available in the public domain.

A.2 Provision of the Source Code for Software Based on LGPL

This product comes with the following software licensed under the GNU LESSER GENERAL PUBLIC LICENSE Version 3, GNU LESSER GENERAL PUBLIC LICENSE Version 2.1 and GNU LIBRARY GENERAL PUBLIC LICENSE Version 2. The source code of the software below will be provided on request at cost for a period of three years from the date of shipment of this product, or for the term of the maintenance support agreement entered into for this product, whichever is longer.

- gettext
- gnu-glibc
- libiconv
- Opensc
- psqlODBC
- psycopg2
- Swing Layout Extensions

Contact Fujitsu technical support if you require the source code.

A.3 Programs for which Modification and Reverse Engineering are Permitted

Modification and reverse engineering are permissible for the following programs included in this product to the extent permitted under the GNU LESSER GENERAL PUBLIC LICENSE Version 2.1 and the GNU LIBRARY GENERAL PUBLIC LICENSE Version 2,

which are applied to the open source software used together with this product.

Folder names

- <Fujitsu Enterprise Postgres install dir>/bin
- <Fujitsu Enterprise Postgres install dir>/lib
- <Linux Fujitsu Enterprise Postgres Client install dir>/bin
- <Linux Fujitsu Enterprise Postgres Client install dir>/lib
- <Linux Fujitsu Enterprise Postgres Client install dir>/odbc

A.4 Provision of the Source Code for Software Based on GPL

This product comes with the following software licensed under the GNU LESSER

GENERAL PUBLIC LICENSE Version 2 and GNU LIBRARY GENERAL PUBLIC LICENSE Version 2 with the Classpath Exception. The source code of the software below will be provided on request at cost for a period of three years from the date of shipment of this product, or for the term of the maintenance support agreement entered into for this product, whichever is longer. - GNU GENERAL PUBLIC LICENSE Version 2 -FreeType

 - GNU GÉNERAL PUBLIC LICENSE Version 2 with the Classpath Exception -OpenJDK

-UpenJDK -VisualVM

-netbeans platform

-javahelp2

Contact Fujitsu technical support if you require the source code.

A.5 Provision of the Source Code for Software Based on CDDL

This product comes with the following software licensed under the COMMON DEVELOPMENT AND DISTRIBUTION LICENSE 1.0. The source code of the software below will be provided on request at cost for a period of three years from the date of shipment of this product, or for the term of the maintenance support agreement entered into for this product, whichever is longer. -netbeans platform

Contact Fujitsu technical support if you require the source code.

A.6 Apache License

This product includes the software that are covered by Apache License, Version 2.0. We choose the "Apache License, Version 2.0" license for using log4cplus and Java Native Access (JNA). Including the content with changed source codes of software log4cplus.

For the license statement of Apache License, Version 2.0, refer to the OSS\_Licence folder in this media.